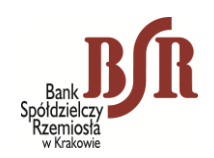

*Załącznik nr 1 do "Instrukcji służbowej świadczenia usługi bankowości elektronicznej eBSR dla posiadaczy rachunków bankowych w Banku Spółdzielczym Rzemiosła w Krakowie" – obowiązuje od 01.12.2023 r.*

**Bank Spółdzielczy Rzemiosła w Krakowie (Filia Nr ....../Oddział w ..............................)**

## **Wniosek o udostępnienie usługi bankowości elektronicznej eBSR**

**Modulo Klienta ………………………………**

## **Dane Posiadacza rachunku:**

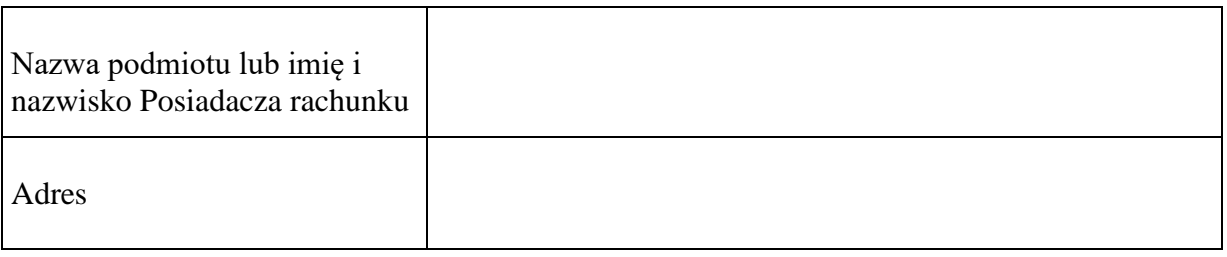

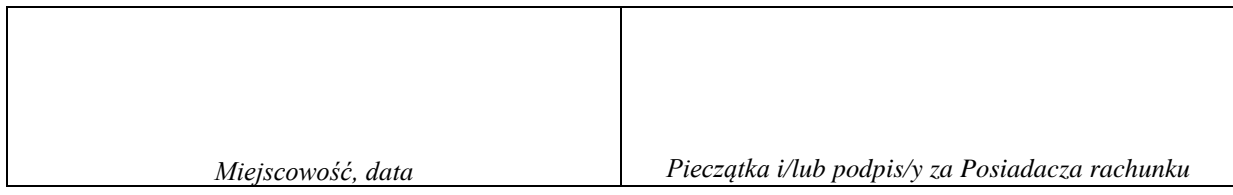

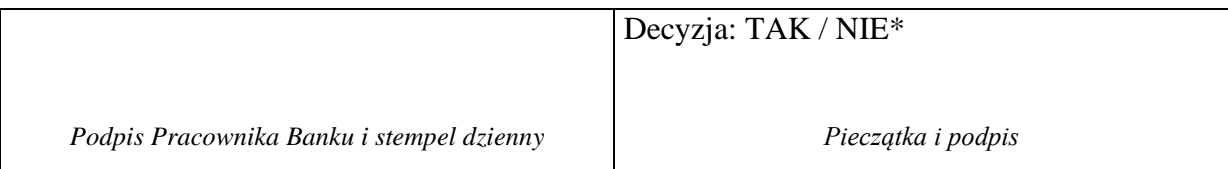

Wyrażam zgodę, na przekazanie moich danych osobowych za granicę.

 ……………………….................................. *Podpis Posiadacza rachunku będącego osobą fizyczną (Wymagany przy wyborze uprawnień nr 1,2 Pełny dostęp)*

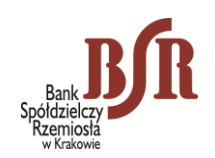

## **KARTA UPRAWNIEŃ DO USŁUGI eBSR**

## **Modulo Klienta ………………………**

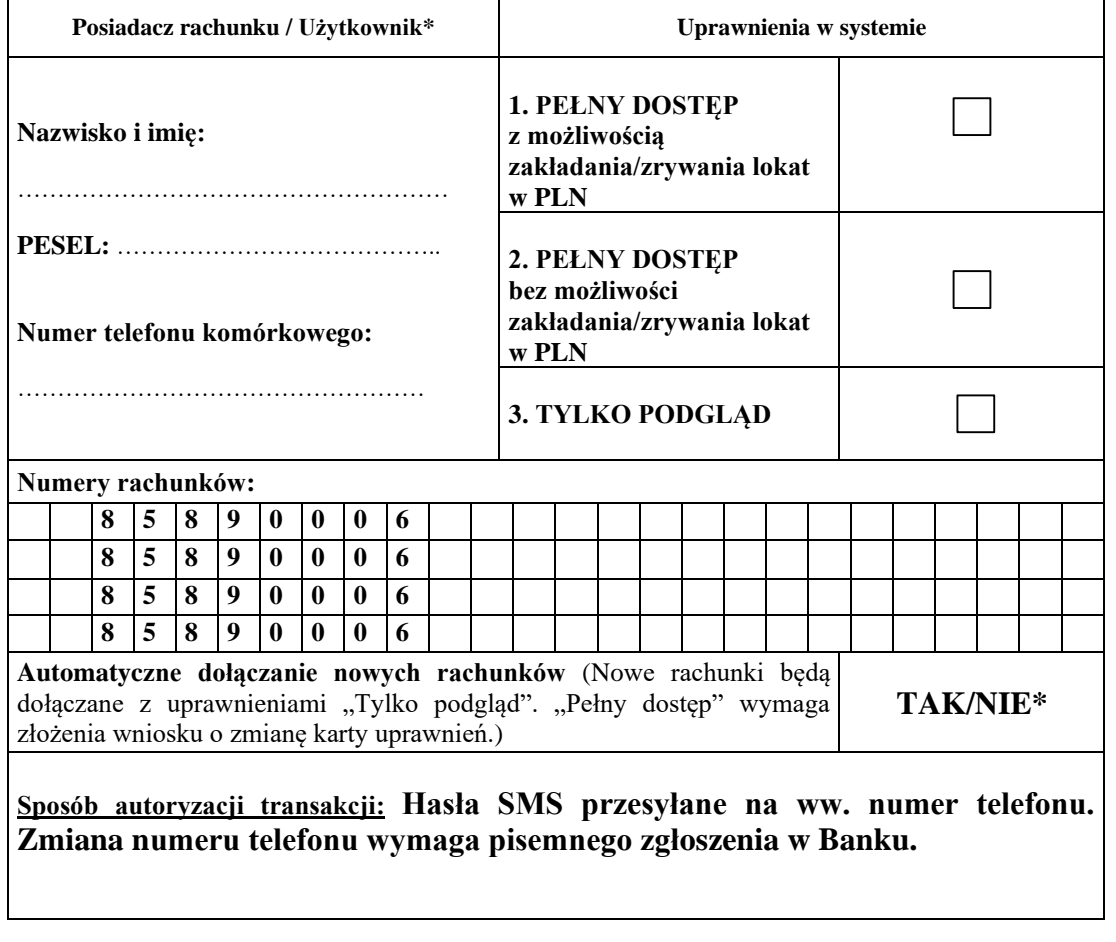

*\*/ niepotrzebne skreślić*

................................................... ...................................................................

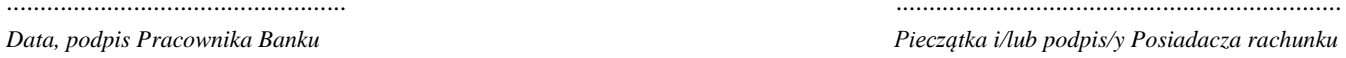

**Potwierdzam odbiór następujących środków dostępu:**

**1. Login dla …………………………………………………………….…. numer loginu ………………………** *(imię i nazwisko)*

**2. Hasło dostępu – numer hasła ……………………………..**

................................................... ............................................................

*Data, podpis Pracownika Banku Podpis Odbierającego*